**A** WITH 개혁시학사책 ┃ 변 종 길ㅣ고려시학대학원 시약시학 교수  $\mathbb{R}$  by

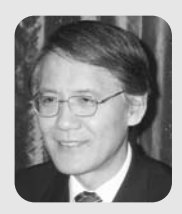

# 고신의 설교

## I. 고신의 설교

고신의 성경관은 실제 목회에서 어떤 특징을 띄게 되었는가? 특히 하나님의 말씀의 선포인 설교에 있어서 어떤 성격을 띄게 되었는가? 특히 타교다의 설교 와 어떻게 구별되며 어떤 점에 있어서 장점과 단점을 가지고 있는 것일까? 이 것을 신학적으로 규명해 보는 것은 우리의 중요한 관심시가 아닐 수 없다. 이에 대해서는 앞으로 체계적이고 실증적인 연구가 필요하다고 생각된다. 여기서는 우선 개괄적으로 간단하게 살펴보고자 한다

## 1. 주제 설교

고신의 설교자들은 고귀한 정통적 성경관을 물려받았지만 그것을 설교하는 데에는 어려움을 겪었다고 생각된다. 물론 해방 직후와 교단 설립 초기에는 신 시참배 반대의 뜨거운 열정과 영적 체험 등의 영향으로 인해 확신에 차 설교를 하고 많은 감화를 끼쳤다. 특히 박윤선 박사가 고려신학교에서 가르치던 1956 년까지는 그에게서 배운 신학생들과 졸업생들이 개교회로 가서 배우고 들은 것 을 설교함으로써 많은 은혜를 끼치게 되었다.

그러나 박유선 박사가 떠나가고 초기의 열정이 식업을 때에 고신의 설교자들 은 어려움에 봉착하게 되었다 박유선 박사를 통해 은혜로우 성경 주해를 더 이 상 공급받을 수 없게 된 고신의 설교자들은 스스로 본문을 연구하고 본문의 메 시지를 찾아내어야 했지만 여기에는 중대한 장애물이 가로놓여 있었다. 그것은 곧 성경워어 실력의 한계였다. 스스로 워어성경을 읽고 주해할 수 있는 능력의 한계 때문에 고신의 설교자들은 자연히 본무 설교보다는 주제 설교로 나아가게 되었다 물론 이것은 박유선 박사가 떠나기 전부터 있어 온 한국교회의 전통이 라고 할 수도 있다 애초부터 한국의 교역자들에게 워어는 어려운 것이었기 때 문에 서교사들로부터 배우 주요 교리를 중심으로 설교할 수밖에 없었다. 하지만 박유선 박사가 가르치고 있는 동아에는 수업 시간과 경건회를 통하여 개혁주의 적이고 경건하고 은혜로우 본무 해석이 계속 제공되었기 때문에 고신의 설교는 뜨거운 열정과 함께 풍성한 내용을 공급받았다고 할 수 있다.

그러나 박윤선 박사가 떠남으로 말미암아 이러한 은혜의 시기는 일단락되고 고신의 설교는 더욱 주제 설교에 치중하게 되었다고 생각되다. 여기에는 칼빈주 의 5대 교리를 중심으로 한 개혁주의 교리가 중요한 영향을 미치게 되었다. 그 래서 고시의 설교는 도르트 회의에서 확정된 칼빈주의 5대 교리가 설교의 뼈대 역할을 많이 하였다. 물론 하나님의 주권과 하나님의 영광 등도 많이 강조되었 다 이러한 주제 설교의 장점은 설교에 있어서 교리적 안전성을 지켜주고 개혁 주의 신학의 틀을 벗어나지 않게 해준다는 것이다. 그러나 단점은 어느 본문을 펴서 설교하든 강조하는 주제는 늘 비슷하게 되고 보무 자체의 의미가 잘 드러 나지 않게 된다는 것이다 그래서 신앙이 점점 형식화되고 고착화되는 위험성을 가져오게 되었다.

30 갱신과 부흥 2009 제5호

## 2. 윤리 설교

성경원어에 대한 이해력의 부족으로 인한 주제 설교는 자연히 고신 설교자로 하여금 교리 설교와 함께 유리 설교에 치중하게 만들었다. 본무을 깊이 연구하 여 본무 자체의 의미를 드러내는 능력의 한계로 말미암아 교리적으로는 칼빈주 의 5대 교리를 중심으로 한 주제 설교에 치중하게 만든 반면, 생활면에서는 자 연히 유리 설교에 치중하게 만들었다. 절대적 권위를 가진 하나님의 말씀 앞에 부족하고 죄악 된 인간의 모습이 적나라하게 드러나게 된다. 그래서 고신의 설 교자들은 하나님의 말씀을 담대하게 서포하고 인간의 죄악을 분명하게 지적하 게 되었다 거룩하시고 엄위하신 하나님과 죄악되고 추하 인간의 모습이 극명하 게 대비되는 설교가 바로 고신의 설교였다고 할 수 있다.

이러한 유리 설교는 죄인된 인간을 정죄하고 책망하고 후계하는 성격을 많이 띄게 되었다. 물론 그리스도의 속죄와 용서, 하나님의 은혜가 함께 강조되기는 했으나 실제 생활면에서의 수결과 성결을 강조하다 보니 부족한 인간의 모습을 자꾸만 지적하고 책망하고 그것을 회개하라고 촉구하게 된 것이다. 그럴 때 성 도들은 하편으로 옳다고 여기면서도 다른 하편으로는 하나님 앞에서의 정죄감 무력감 좌절감을 많이 느끼게 되었다. 이런 부정적 심리의 치료와 해결을 위해 서는 고신의 설교자들이 별로 노력을 기울이지 않았다고 생각되며 교단 전체의 부위기도 그런 것과는 거리가 멀었다고 할 수 있다.

이러한 유리 설교는 성도들의 교회 생활과 관련하여서는 대개 주일성수와 십 일조 생활의 강조로 나타나게 되었다. 주일성수는 십계명 중의 하나로서 우상숭 배를 금한 1 · 2 계명과 같은 차원에서 엄격하게 지킬 것이 요구되었다. 그것은 다부히 구약적인 아식일 개념이었으며 첫교도적인 신앙에서 한걸음 더 나아가 신사침배 반대의 신앙이 가미되어 더욱 엄격하고 철저한 형태로 나타났다. 물론 이러한 주일성수 강조는 주일예배 출석을 독려해야 하는 목회자의 절박성과 결 부되어 있으며 다른 교단에서도 다 강조된 것이었지만, 그 강조의 강도와 구체 적인 내용은 고신의 것이 더욱 강했다고 생각된다

성도의 개인적인 생활과 관련해서는 주초(술 · 담배) 금지가 고신 설교의 뚜렷 한 한 특징이었다 이 설교는 꼭 성경 본무에 근거해서 강조했다기보다 생활의 순결이라는 측면에서 그리고 한국교회가 전부터 강조해 오던 것이 해방 후 고 신에 의해 계속 강조되었다고 할 수 있다. 그리고 겸손과 순종의 강조도 유리 설 교의 단골 메뉴였는데 이에는 성경적인 개념과 아울러 종종 유교적인 개념이 섞 인 형태였다. 물론 이것은 단지 고신 설교만의 문제는 아니고 한국교회 설교 전 체의 뮤제이며 오히려 타 교단에서 더욱 유교적이고 잘못되 형태로 나타나는 경우가 많았다고 할 수도 있다(특히 부흥회에서).

이런 고신적 설교의 부정적인 측면도 적지 않다 무엇보다도 예수님의 제일 중요한 가르침이자 율법과 선지자의 강령인 '사랑' 에 대한 강조의 약화이다 물 론 설교자에 따라 사랑이 강조되는 경우도 있었지만 전체적으로 볼 때 고신의 설교는 '사랑'에 대한 강조가 약했다고 할 수 있다. 허물 많고 죄 많은 인간을 사랑하신 하나님의 사랑에 감동되어서 성도들이 서로 '용납'하고 '용서'하고 '사랑' 할 것에 대한 강조가 약하였는데, 이것은 그 어떤 것으로도 보상하기 어 려우 치명적인 결함이었다고 할 수 있다.

뿐만 아니라 하나님의 계명을 강조하다 보니 자꾸만 인간을 '정죄' 하고 '책 망 하게 되는데 이에 반해 '위로' 와 '소망' 에 대한 설교는 약했다고 할 수 있

32 갱신과 부흥 2009 제 5호

다 고신의 성도들은 하나님 앞에만 나아가면 자꾸만 책망 받고 야단맞고 위축 되었다. 그래서 설교를 통해 은혜를 받고 힘을 얻고 용기를 얻기보다 도리어 위 축되고 소심해지고 무력해지는 경우가 많았다 이 점에 있어서 고신의 설교는 연약한 성도들을 위로하고 격려하며 꿈과 희망을 심어주는 역할을 제대로 감당 하지 못했다고 할 수 있다.

#### 3. 구속사적 설교

이러한 고신의 설교가 오랫동안 지속되어 오던 중에, 1980년대에 들어와서 구속사적 설교에 대한 관심이 신학생들과 일부 목회자들 사이에 일어나게 되었 다. 이런 관심이 일어나게 된 토양은 고신의 설교가 너무나 윤리화되고 단편화 되었기 때문으로 생각된다. 특히 구약 본문을 설교할 때에도 쉽사리 오늘날의 윤리로 바로 적용하고 책망하고 교훈하는 것으로 단편화되고 개별화되는 경우 가 많았다. 이러한 배경에서 구속사적 설교에 대한 관심이 일부 신학생들과 목 회자들을 중심으로 일어나게 되었는데, 이에 대한 직접적인 계기를 제공한시람 은 박종칠 교수로 생각된다. 그는 화란 캄펜의 트림프(C. Trimp) 교수의 책 (Heilsgeschiedenis en prediking, Kampen: Van den Berg, 1986)을 소개하 고, 구속시적 성경 해석과 설교에 대한 글들을 쓰고 책들을 출판하였다(박종칠 "구속사적 성경 해석", 서울: 기독교문서선교회, 1986; 「구속사적 구약 성경 해 석, 서울: 개혁주의 신행협회 1988; "구속사적 성경 해석과 설교, 그 흐름과 전망" (「목회와 신학」 1991년 4월호); 「문답식 구속사적 성경 연구: 창세기 1-25 장」, 부산: 로고스출판사, 1996 등). 그러는 가운데 캐나다 목사 시드니 그레이 다너스의 책(S. Greidanus, Sola Scriptura, Problems and Principles in Preaching Historical Texts, Kampen, 1970 ; 시드니 그레이다누스, 「구속사 적 설교의 원리」, 권수경 역, 서울: 학생신앙운동, 1990, 2003(개정판) ; 원래 암 스테르담 자유대학 박사학위 논문임)이 한글로 번역되어 출판되기도 했다. 그래 서 일부 목회자들 가우데서는 '구속사적 성경 해석과 설교' 가 마치 정통 개혁주 의 성경 해석과 설교인 것처럼 오해되기도 하였다.

그러나 1986년에 출판된 트림프 교수의 위 책은 구속시적 설교를 강조한 책이 아니라 1940년대 화란개혁교회 안에서 제기되고 행해져 오던 구속사적 설교의 문제점을 지적하고 그 대안을 모색한 책이다. 물론 트림프 교수는 구속사적 설교 의 장점을 지적하였지만, 그 단점을 많이 지적하였다. 특히 홀베르다가 '모범' 이 란 단어를 너무 부정적으로만 보았는데, 성경에는 '모범(exemplum)' 이란 단어 가 긍정적인 의미뢰역사적 색채를 가지고 있는 의미로) 사용된 예가 많이 있음을 지적하였다(고전 10:6, 11, 약 5:10, 벧전 2:21 등; Trimp, Heilsgeschiedenis en prediking, 77-79). 뿐만 아니라 구속사적 설교 주장자들은 구약에서의 '성령의 역사' 를 간과하는 잘못을 범하였음을 지적하였다. 구약의 성도들은 단지 그리스 도를 가리키는 역할만 한 것이 아니라 동일한 언약의 백성으로서 실제로 하나님 앞에서 살았다. 성령이 그들 안에 역사하였으며, 성령이 그들에게 위로와 소망을 주고 하나님을 신뢰하도록 인도하였다. 따라서 지나친 기독론적 해석 또는 구속 사적 해석은 이러한 성령의 사역을 간과하는 잘못이 있는 것이다. 말하자면 구속 사적 해석은 구약의 본문을 너무 수평적으로(horizontally)' 만 보며 '수직적으 로(vertically)' 보지 않는 잘못을 범하고 있다고 말할 수 있다.

따라서 오늘날 우리는 지나친 구속사적 설교에 빠지면 안 된다. 물론 구약 본

갱신과 부흥 2009 제5호

문에서 구속사적 의미를 찾는 것은 기본이지만 그것에만 매달리면 안 되는 것이 다 우리는 구약 본문에서 구속사적 의미만 찾을 것이 아니라 오늘날 우리의 생 활에 교후이 되는 것도 찾아야 한다 왜냐하면 사도 바울의 말과 같이 "무엇이든 지 전에 기록한 바는 우리의 교훈을 위하여 기록된 것"이기 때문이다(록 15:4)

## Ⅱ 고시 설교의 나아갈 방향

그러면 고신의 설교가 나아가야 할 방향은 무엇인가? 특히 고신의 개혁주의 적 성경관과 관련하여 어떻게 나아가야 할 것이가? 아래에 몇 가지를 생각해 보 고자 한다.

## 1. 본문에 충실한 설교

모든 설교는 성경 말씀에 충실해야 한다. 그 이유는 설교는 하나님의 말씀을 전하는 것이기 때문이다. 하나님의 말씀을 바로 전하려고 하면 먼저 하나님의 말씀인 성경에 대한 올바른 이해와 깊이 있는 이해가 선행되어야 한다는 것은 자명한 일이다. 그러나 이러한 성경 연구를 위해서는 원어 이해가 필수적인데 그 동안 한국교회의 설교자들은 이 점에 있어서 한계를 드러낼 수밖에 없었다. 원어 이해가 잘 안 되니 본문의 정확하고 깊은 뜻을 제대로 발견해 낼 수가 없었 고, 그래서 자연히 주제 설교나 유리 설교 또는 예화 설교로 나아가게 된 것이 다 그래서 설교가 지나치게 교리적이거나 유리적이고 또는 후계적이 되기 쉬웠 다 그러나 하나님의 말씀 자체의 깊고 오묘한 뜻을 드러내지 못하면 성도들의 신앙이 은혜 가우데 자라는 데 한계가 있게 된다.

물론 워어를 잘 이해한다고 해서 저절로 좋은 설교가 되는 것은 아니다 기계 적인 워어 설명과 부석을 하다 보면 워어를 모를 때보다 더 못할 수도 있다. 그 렇지만 그래도 설교자가 워어로 본무을 읽고 주비하면 그렇지 않을 때보다 도움 이 되고 대개는 더 좋은 결과를 가져오게 되다 하지만 워어는 설교자 자신이 본 뮤을 잘 이해하는 데 사용되어야 하며, 그 자체를 설교의 대상으로 삼으면 곤란 하다 워어는 간혹 필요한 경우에 다어의 뜻을 밝히기 위해 사용할 수 있지만 대개는 설교자의 머리와 마음속에 용해되어 설교의 바탕이 되어야 한다

본문에 충실한 설교라고 해서 꼭 강해 설교나 주해 설교를 해야 된다는 뜻은 아니다 보무을 충실히 주해하거나 강해했다고 해서 설교가 되는 것은 아니다 설교는 하나님께서 '지금 이 시간'이 자리에 모인 성도들 또는 시람들에게 나 타내고자 하시는 하나님의 뜻을 전달하는 것이다. 따라서 성경 본문은 그러한 설교의 바탕이 되는 것이지 그 자체를 그대로 충실하게 설명하다고 해서 다 되 는 것이 아니다 그 보무을 바탕으로 해서 하나님께서 오늘날 우리에게 주시는 메시지를 전달해야 하는 것이다.

적용을 강조한다고 해서 성경 본문을 무시하고서 오늘날의 이런 저런 얘기를 마음대로 해도 좋다는 것은 결코 아니다 설교는 설교자 자신의 생각을 전하는 것이나 인가의 이야기를 하는 것이 아니다. 따라서 설교는 여전히 하나님의 말 씀인 성경에 토대를 두어야 하는데, 특히 그 가운데서도 그 시간의 그 설교를 위 해 읽은 보무에 주되 초점을 두어야 하는 것이다

#### 2. 적용에 강조점을 두는 설교

고신의 설교는 상대적으로 다른 교단의 설교에 비해 비교적 본문에 충실하다 는 소리를 많이 들어왔다 그러나 다른 한편으로 적용이 약하다는 평을 많이 들 어 왔다 적용이 약하다는 것은 여러 가지 의미로 이해될 수 있다 . 혀시대 상황 을 잘 모른다거나 성도의 실제 생활에 도움이 될 만한 위로나 격려가 부족하다 거나 또는 실제 생활에 도움이 될 지침이나 방향 제시가 부족하다는 것 등으로 이해될 수 있다 이에 비해 타교다의 설교는 본무은 약하지만 적용은 강하며 그 래서 사람들이 좋아하고 많이 모인다는 말을 많이 듣는다.

그러데 우리는 이러한 현상을 다수히 현대 시대의 사람들이 순수한 하나님의 말씀을 듣는 것은 싫어하고 자기 귀에 듣기 좋은 것만 찾는 현상 때문이라고 치 부해 버릴 수만은 없다. 물론 그러한 측면이 있는 것은 사실이다. 오늘날 사람들 은 하나님의 말씀이 뭐라고 말하고 있는가보다는 지금 내게 무슨 유익이 있는 가 내게 무슨 복이 되고 은혜가 되는가를 먼저 따지는 경향이 있다. 그래서 하 나님의 말씀이 바로 전파되는 것보다는 자기에게 유익이 되는 인간적인 설교를 더 좋아한다고 할 수 있다.

그러나 우리는 모든 것이 다 그렇다고 말할 수는 없을 것이다 고신의 설교가 적용이 약한 근본 바탕에는 고신이 가지고 있는 성경관이 어느 정도 영향을 미 치지 않았는지 생각해 볼 필요가 있다. 우리는 성경을 하나님의 말씀으로 정확 무오하고 절대적인 권위를 지닌 하나님의 말씀으로 보다 이것은 옳은 것이고 좋은 것이다. 그런데 이 말씀이 과거에 우리에게 주시 하나님의 말씀으로 받아 들이느냐. 아니면 오늘날 내게 말씀하시는 하나님의 말씀으로 받아들이느냐 하 는 것 사이에는 커다란 차이가 있다. 즉 과거에 주신 하나님의 말씀으로 받아들 이느냐. 아니면 과거에 기록되었지만 지금 내게 주시는 말씀으로 받아들이느냐 하는 것은 엄청난 차이를 가져오게 되는 것이다 비록 일부에서 있었던 일이기 하지만 구약 성경을 구속사적 관점에서만 읽으려 하고 모범적 관점에서 읽으려 하지 않았던 경향들과. 그리고 대대로 고신의 설교에서 적용이 약하다는 지적은 성경을 혹 과거의 말씀을 보고 만 것은 아닌가 하는 의구심이 든다.

화라의 개혁주의 교의학자인 헤르만 바빙크는 성경은 지나가 과거의 책이 아 니라 살아 있는 하나님의 말씀임을 강조하였다 "성경은 우리를 과거의 인물들 과 사건들에 연락시키는 지나가 책이 아니다 성경은 옛날의 죽은 이야기가 아 니다. 그것은 언제나 살았고, 지금이나 장래나 하나님의 백성에게 말해 주는, 영 워히 살아 있는 말씀이다 하나님께서는 성경을 통하여 날마다 그의 백성에게 찾아오시며 그 자녀에게 말씀하신다. 성경은 하늘과 땅, 그리스도와 그의 교회, 하나님과 그의 자녀들을 계속적으로 연락시키는 역할을 한다. 그것은 우리를 과 거에만 연락시키지 않고 현재 하늘에 살아 계시는 주님에게 연락시킨다"(H. Bavinck, Gereformeerde Dogmatiek, I, 1967, 356f.; 박윤선, 「성경신학」, 26f.에서 인용). 그리고 개혁주의 신약학자인 흐로쉐이드는 성경에 대해 다음과 같이 말했다. "신적 계시로서의 성경의 특징에서 성경은 살아 있으며 지금도 살 아 있다는 사실이 나온다. 성경은 살아 있는 말씀으로 주어졌으며 죽지 않았다. 그것은 생명력을 가지고 있으며 지금도 우리에게 말씀한다. 성경의 어떤 부분이 '우리에게' 말하고자 하는 바를 지적할 때에라야 비로소 주석은 완성된다"(F. W. Grosheide, *Hermeneutiek*, Amsterdam: H. A. van Bottenburg, 1929, 65). 흐로쉐이드는 이것을 성경의 깊은 의미(de diepe zin)' 라고 불렀다

(Grosheide, Hermeneutiek, 64-71, 183-215). 물론 깊은 의미 라는 용어는 오해의 소지가 큰 용어이다. 이것은 '살아 있는 의미', '하나님께서 오늘날 우리 에게 주시는 의미 라는 뜻으로 이해할 수 있다. 이것에 대해 독일 학자들은 대 개 영적 주석(Pneumatische Exegese)' 이라고 말한다. 어쨌든 중요한 것은 설 교할 본문을 확정하고 문법적 역사적으로 설명했다고 해서 주석이 끝난 것은 아니라는 사실이다. 이로써 아직까지 성경은 하나님의 말씀이란 사실이 충분히 고려되지 않았다. 그래서 흐로쉐이드는 성경의 '깊은 의미'를 발견하기까지는 아직 주석 작업이 끝났다고 보아서는 안 된다고 말한다(Grosheide. Hermeneutiek, 183). 또한 화란의 유명한 개혁주의 주석가인 흐레이다너스도 이와 같은 맥락에서 다음과 같이 말하다. "우리는 성경의 말씀을 다지 그 당시 그 자리에 있던 사람들에게만 주어진 것으로 읽고, 그래서 우리가 자기 자신의 책임과 자기 자신의 통찰력으로 거기에 기록된 것을 오늘날의 사람들과 상황들 에 적용하는 것으로 읽으면 안 된다. 그러면 성경 말씀의 우리를 위한 호소가 사 라지고 만다. 그러면 우리는 그것을 또한 우리에게 개인적으로 주어진 하나님의 말씀으로 이해하지 않고 느끼지 않게 된다. ... 우리는 성경을 또한 매우 실제적 인 의미에서 우리 자신과 모든 후세대 사람들에게 주어진 하나님의 직접적인 말 씀으로 읽고 이해해야 한다"(S. Greijdanus, Schriftbeginselen ter Schriftverklaring Kampen: J. H. Kok. 1946, 123).

설교에 있어서는 바로 이 '살아 있는 의미', '오늘날 우리에게 주시는 의미' 가 결정적으로 중요하다. 이 '영적 의미'가 바로 드러날 때 설교가 오늘날의 성도들 에게 적용이 되며 살아 있는 하나님의 말씀이 되는 것이다. 즉 구약의 본문을 읽 을 때에도 단지 역사적 사실로만 읽을 것이 아니라 그 본문을 통해 오늘날 우리에

게 무엇을 말씀하시는지를 생각해야 하다 즉 그 보무이 우리에게 주는 '교후' 과 인내 또는 안위로 말미암은 '소망' 을 생각해야 한다(롬 15:4) 그래야만 "살았고 유동력이 있어 죄우에 날선 어떤 검보다도 예리하여 혼과 영과 및 관절과 골수를 찔러 쪼개기까지 하는" 하나님의 말씀이 되는 것이다(히 4:12) 성경은 과거에 주

어진 하나님의 말씀이지만 또한 지금 우리에게 말씀하시는 하나님의 말씀이다 이런 점에서 고신의 설교는 좀 더 '적용' 에 강조점을 두어야 할 것이다. 단지 보 뮤을 충실히 해설하거나 하나님이 과거에 어떻게 역사하셨다는 것을 드러내는 것 으로 설교가 다 된 것은 아니다. 또는 단지 구속사적으로 그리스도를 가리키는 것 으로 다 되 것은 아니다 그러한 바탕 위에 오늘날 이 시대를 살아가는 우리에게 주 시는 하나님의 뜻이 무엇인지를 드러내고 그리고 오늘날 성도의 삶에 구체적으로 적용할 것이지를 말하고 권면하고 촉구할 때 비로소 완성된 설교가 되는 것이다 이 점에 있어서 고신의 설교는 많은 개선의 여지를 남겨두고 있다고 생각된다.

#### 3. 용기와 소망을 주는 설교

고신의 설교는 과거에 지나치게 정죄적이고 책망적이었다는 평을 들어 왔다. 소위 '치는 설교'가 많았다. 물론 죄에 젖어서 영적으로 나태한 성도들을 깨우 는 데에 호통과 책망이 필요할 수도 있지만, 설교가 '항상' 그런 식으로 흘러가 는 것은 문제라고 하지 않을 수 없다. 그러나 고신은 '신사침배 반대'라는 태동 이유로 말미암아 이런 식의 설교로 흘러가기 쉬운 환경에 놓이게 되었다. 하나 님의 계명에 대한 절대 순종, 나아가서 하나님의 말씀인 성경의 절대 권위는 대 단히 중요하고 옳은 것이지만, 그리고 우리는 세상 끝날까지 이것을 붙들어야 하지만 지칫하면 연약한 성도들의 사정을 무시하고 책망하고 정죄하는 설교에 빠지기 쉬우 구조를 가지고 있었다 실제로 고신의 설교는 바로 이런 함정에 빠 졌다고 할 수 있다. 그 결과 정통신학과 높은 신앙, 순수한 열정에도 불구하고 설교에서 대중적인 흡인력을 가지지 못하게 되었으며 교회 성장에서도 뒤지는 결과를 가져오고 말았다

이것은 분명히 문제 있는 상황이다. 어딘가가 잘못되었다. 그러나 성경관이 잘못된 것은 아니다. 고신의 성경관은 성경적으로, 역사적으로 올바른 정통 개 혁주의 성경관이다 그러면 무엇이 잘못이란 말인가? 그것은 성경관이 아니라 성경이 말하고 있는 복음에 대한 치우치 이해 때무이라고 할 수 있다 나아가서 하나님에 대한 치우치 이해와 예수님의 가르침에 대한 치우치 이해 때문이라고 할 수 있다. 곧 사랑의 하나님, 은혜의 복음에 대한 이해의 부족이라고 할 수 있 다 하나님은 우리에게 그의 계명을 지킬 것을 요구하시는 하나님이시지만 또 한 우리가 그것을 다 지키지 못하는 것을 아시고 용서해 주시는 사랑의 하나님 이시다 하나님의 아들 예수님께서 우리를 대신하여 율법의 요구를 다 이루어주 셨으며 대신 형벌을 다 받으셨다(롬 8:3 4). 그래서 사도 바울은 자기가 전한 복 음을 한 마디로 말할 때 '은혜의 복음' 이라고 말한다(행 20:24). 예수 그리스도 안에 나타난 하나님의 사랑, 끊을 수 없는 하나님의 사랑(롬 8:37-39)에 대한 깊은 이해와 강조가 더 많았어야 하는데 하는 아쉬움이 있다. 그래서 성도의 삶 속에서 '용서' 와 '사랑' 에 대한 강조가 더 많았으면 좋았을 것이다. 예수님의 가르침의 핵심도 '사랑' 이며(마 5:44, 22:37-38), 성도들에게 제일 중요한 것 도 시랑 이다(고전 13장, 골 3:12-14), 연약한 인간에 대한 한없는 긍휼과 사 랑. 서로의 허물을 용납하고 용서하는 형제 사랑이 무엇보다도 중요하다. 그렇

지만 우리의 신앙과 신학은 어떠한 경우에도 확고하게 지켜야 한다.

그리고 우리는 무엇보다도 성도들에게 '소망' 을 주는 설교를 해야 한다 성경 의 기록 목적이 결국 우리에게 인내와 안위로 말미암아 '소망'을 주려는 것이 아닌가?(롬 15:4) 힘들고 어려우 혀실 가우데서도 우리를 사랑하시는 하나님으 로 말미임아 힘과 용기를 얻고 소망을 가지도록 권면하는 설교여야 한다. 물론 때때로 책망과 후계가 있어야 하지만 이 모든 것도 결국 성도들로 하여금 정죄 하거나 낙심케 하는 것이 아니라. 자신의 잘못된 것을 뉘우치고 고침으로 말미 암아 하나님이 주시는 더 큰 은혜와 복을 받을 수 있다는 '소망' 을 심어 주는 것 이야 한다 시람은 소망을 가질 때 어려운 현실을 극복할 수 있는 힘을 얻게 되 고 용기를 내게 된다. 하나님을 믿는다는 것은 어려운 현실 가운데서도 하나님 을 바라봄으로 소망을 가진다는 것이다 그래서 바울은 하나님을 '소망의 하나 님' 이라고 불렀다(롬 15:13)

물론 고신의 설교가 과거에 가졌던 높은 하나님 개념. 절대적인 성경의 권위. 죄에 대한 민감성, 계명에 대한 절대 순종 등은 귀한 것이다. 우리는 이러한 귀 한 유산을 잘 계승하면서 또한 우리의 부족한 점, 약점들을 보완하고 고침으로 써 하나님 앞에서 더 온전하고 올바른 모습으로 나아가야 할 것이다.

## 결론

우리의 신앙 서배들이 물려주 성경관은 우리의 신앙과 신학과 생활의 토대이 며 반석이다. 일점일획도 오류가 없는 정확무오한 하나님의 말씀인 성경, 글자

42 갱신과 부흥 2009 제5호

하나하나까지 다 영감 되었다는 축자영감설 그리고 성경의 일부분이나 사상만 영감된 것이 아니라 성경 전체가 영감 되었다는 만전영감설 그리고 하나님께서 말씀을 주실 때에 사람을 사용하셨다는 유기적 영감설 등은 개혁주의 신앙과 신 학의 토대요 뼈대이다 고신의 선배들은 이런 고귀한 성경관을 믿었을 뿐만 아 니라 또한 그것을 생활 가우데 실천하였다 여기에 고신의 고귀함이 있고 독특 성이 있다

그러나 이러한 고귀한 성경관은 초창기의 열정이 식어지면서 연약한 인간을 위로하고 소망을 주기보다는 도리어 정죄하고 낙심케 하는 것이 되어버리지나 않았는지 염려된다. 곧 고신의 성경관은 설교에서 문제점을 드러내면서 시대에 적응하지 못하는 결과를 가져오고 말았다. 그렇다면 우리 고신이 나아가야 할 올바른 방향은 우리가 물려받은 고귀한 성경과을 지키고 유지하는 가운데 설교 에 있어서 많은 보와과 개선이 있어야 할 것이다 그러기 위해서는 워어 공부를 중심으로 하는 본문 연구에 힘쓰며, 또한 동시에 적용에 더 많은 관심과 노력을 기울여야 할 것이다. 연약한 성도들에게 힘과 용기를 주고 꿈과 소망을 주는 설 교에 좀 더 치중해야 할 것이다. 그리고 은혜의 복음에 대한 깊은 이해와 더불어 사랑과 용서, 겸손과 섬김을 강조하는 방향으로 나아가야 할 것이다.

- 2008. 6. 17. 하기목회자세미나. 고신대학교 -